## **LAMPIRAN**

## **RANGKAIAN HARDWARE**

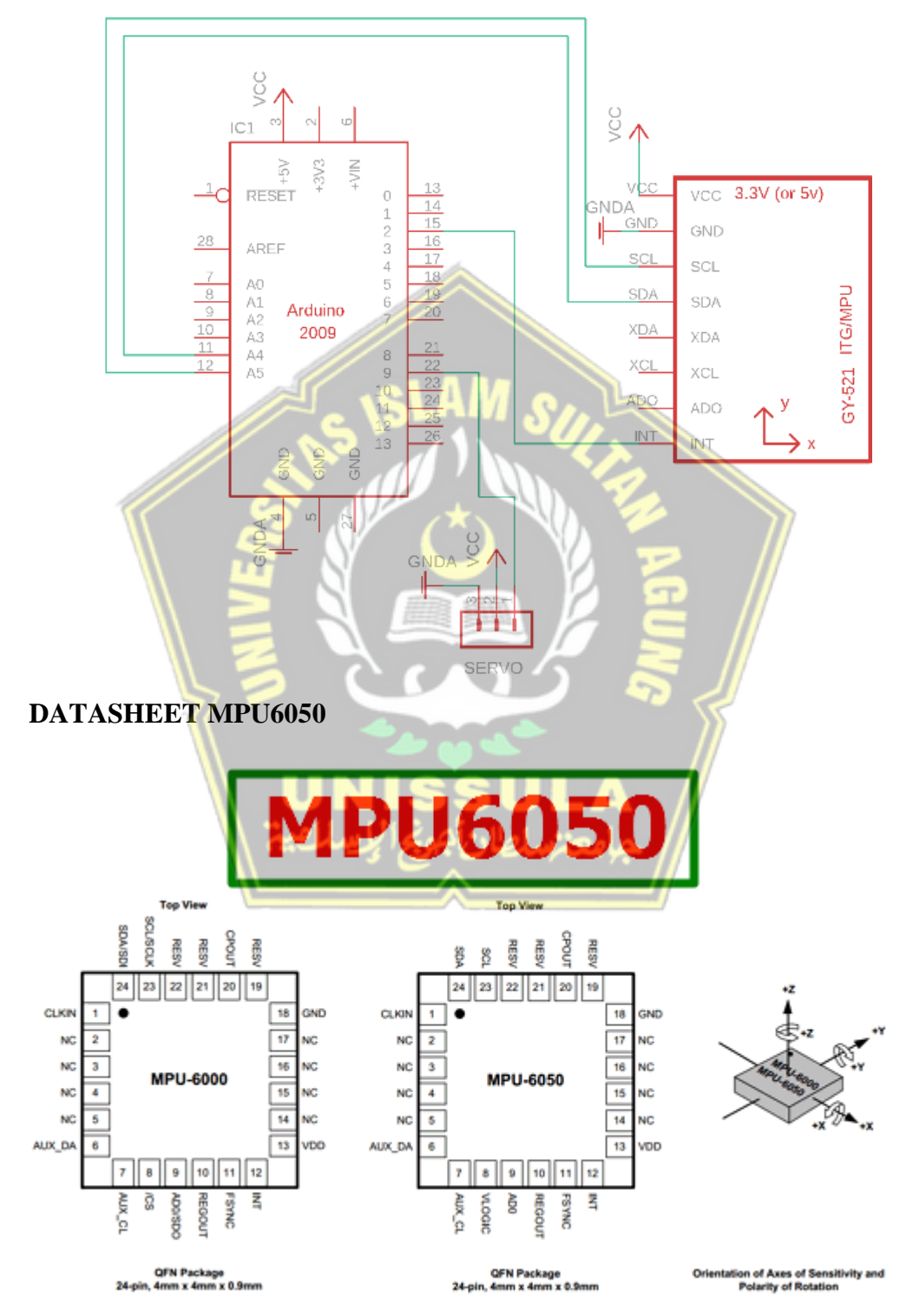

## **PROGRAM TUNNING PID**

#include <MPU6050\_tockn.h> #include <Wire.h> #include <Servo.h>

MPU6050 mpu6050(Wire);

Servo servo;

#define pinServo 9

float offsetGyro = 0; #define maxServo 50

unsigned long previousTimer = 0;

float offsetServo =  $80;$ 

void setup() { Serial.begin(9600); servo.attach(pinServo); servo.write(offsetServo); delay(1000);

 mpu6050.begin(); mpu6050.calcGyroOffsets(true); mpu6050.update(); offsetGyro = mpu6050.getAngleY();

```
 delay(1000);
  servo.write(offsetServo-40);
   Serial.println("Tunning Start");
   delay(2000);
   int timeSampling = 2000;
  int x = 40;
  servo.write(offsetServo);
  for(int x=0; x<100; x++){
     mpu6050.update(); 
    float angleY = mpu6050.getAngleY();
     Serial.println(angleY); 
    delayMicroseconds(10);
   }
  Serial.println("Tunning Done!")
} 
void loop() {
}
```
- // previousTimer = millis();
- $//$  while(1){
- // unsigned long currentTimer = millis();
- // if (currentTimer previousTimer >= timeSampling) {break;}
- // mpu6050.update();
- // float angleY = mpu6050.getAngleY();

```
// servo.write(offsetServo-x); 
// Serial.println(currentTimer - previousTimer + 
    String(" ") + angleY);
// \, x--;// if(x<0) {x=0;}// }
// servo.write(offsetServo);
// for(int x=0; x<=40; x++){
// mpu6050.update(); 
// float angleY = mpu6050.getAngleY
// Serial.print(x*10);
// Serial.print(" ");
// Serial.println(angleY);
// delayMicroseconds(10);
// } ();
// Serial.print("Timer :");
PROGRAM KESEIMBANG SELF BALANCING
#include <MPU6050 tockn.h>
#include <Wire.h>
#include <Servo.h>
MPU6050 mpu6050(Wire);
Servo servo;
#define pinServo 9
```
#define maxServo 50

```
float offsetGyro = 0;
float offsetServo = 80;
const float kp = 1.41176;
const float Ti = 34;const float Td = 8.5;const float ki = kp/Ti; 
const float kd = kp/Td;
float PIDS, P, I, D, error, error1, errorI, errorD;
unsigned long prevTime = 0;
void setup() {
  Serial.begin(9600);
  servo.attach(pinServo);
  servo.write(offsetServo);
   delay(500);
   mpu6050.begin();
   mpu6050.calcGyroOffsets(true); 
   mpu6050.update();
   offsetGyro = mpu6050.getAngleY();
  prevTime = millis();}
void loop(){ 
   mpu6050.update();
```

```
float angleY = mpu6050.getAngleY();
 float dataY = angleY - offsetGyro;
```
int error = dataY;

float PIDS =  $(error * kp) + (error + error1) * ki +$  $(error1 - error)*kd;$ 

PIDS = constrain(PIDS, -maxServo, maxServo);

int valServo = offsetServo - PIDS;

 $error1 = error;$ 

servo.write(valServo);

```
unsigned long presTime = millis() - prevTime;
//Serial.print("offset : ");
  //Serial.print(offsetGyro); 
 Serial.print(" AngleY : ");
 Serial.println(angleY);
// Serial.print("Timer : ");
//Serial.print(presTime);
// Serial.print(" dataY : ");
 //Serial.print((int)dataY);
// Serial.print(" servo : ");
// Serial.println(valServo);
```
}

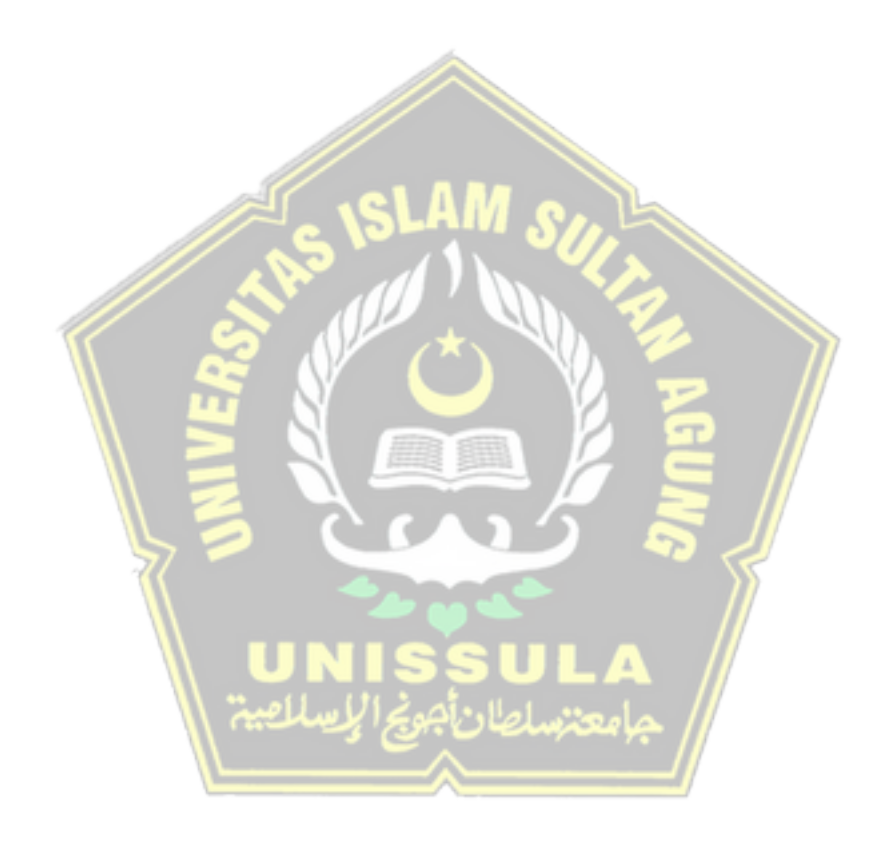